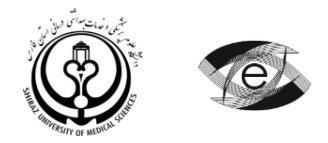

هوالحکیم

دانشکده مجازی و قطب علمی آموزش الکترونیکی پیشرفته در علوم پزشکی معاونت آموزشی دانشگاه علوم پزشکی و خدمات بهداشتی درمانی شیراز

**طرح دوره »آمار و شیوه های تحقیق در خدمات سالمت«**

جدول شماره :1 اطالعات کلی درس

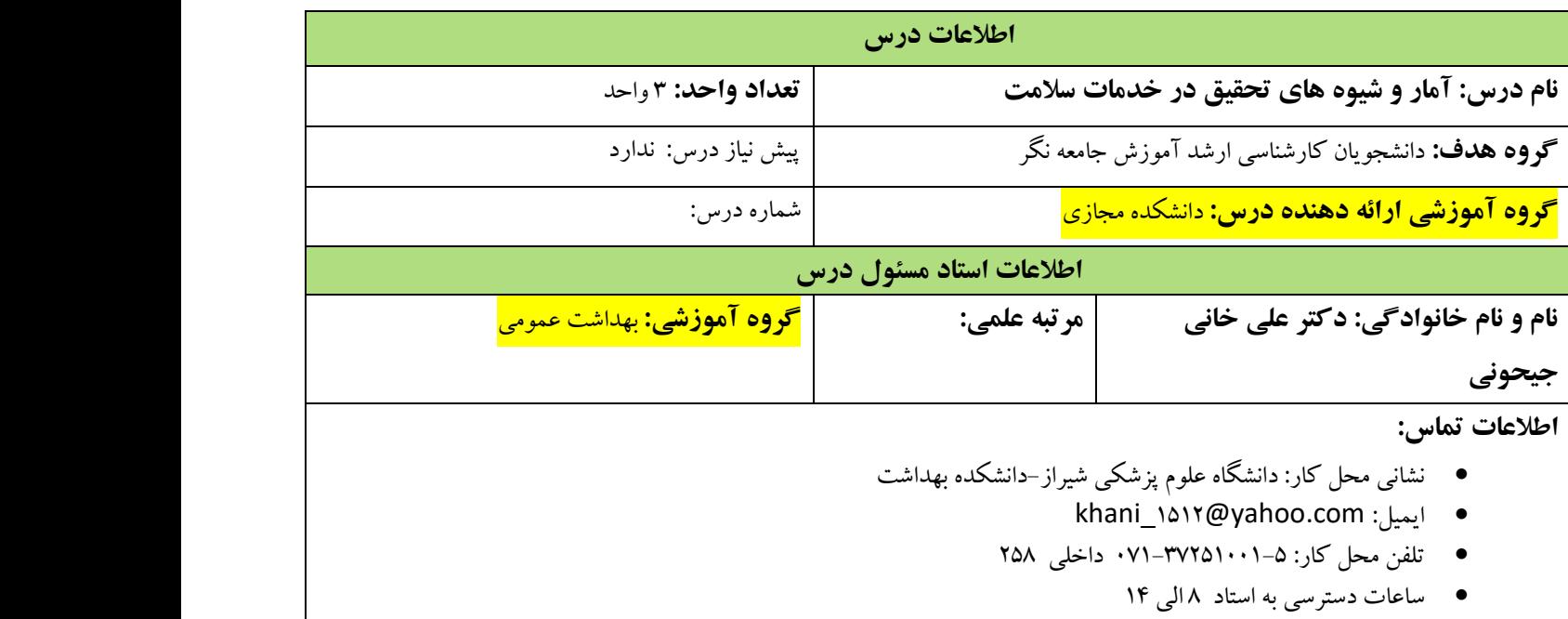

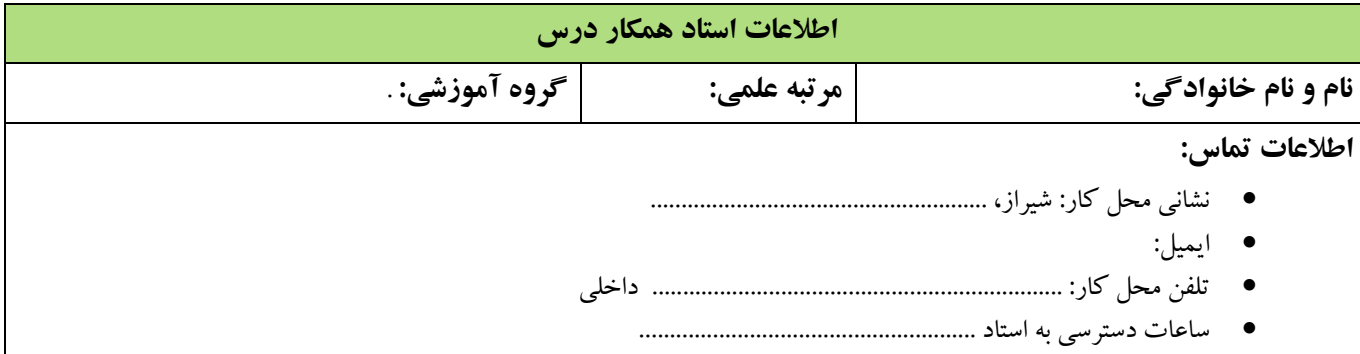

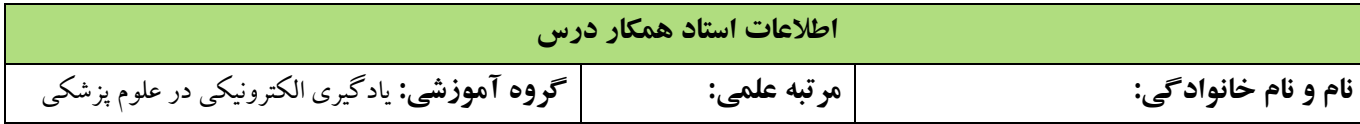

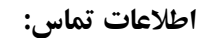

- نشانی محل کار: شیراز، .......................................................
	- ایمیل:
- تلفن محل کار: ................................................................... داخلی
	- ساعات دسترسی به استاد .......................................................

جدول شماره٢: معرفی درس

# **معرفی درس )با توجه به اهداف کاربردی(**

در این درس اصول و مبانی روش تحقیق، چگونگی طراحی یک طرح پژوهشی و قواعد نقد و بررسی پژوهش های دیگر مرور شده و دانشجو با نحوه مواجهه علمی با مسائل پیرامون خود، می تواند نگرش حل مساله را کسب نموده و در کشف راه های علمی در عرصه خدمات سالمت قادر و توانا می گردد.

**اهداف درس**

**هدف کلی:** تسلط فراگیران بر روش های تحقیق علمی و بکارگیری در طرح های پژوهشی

#### **اهداف اختصاصی**

#### اهداف شناختی

- 1( انواع روش تحقیق را نام ببرد.
- 1( انواع روش تحقیق را مقایسه کند
- 3( نقاط قدرت و ضعف مطالعات مقطعی را نام ببرد.
	- 1( مطالعات تجربی و غیرتجربی را مقایسه کند.
- 1( تاریخچه پژوهش را با ذکر دو مورد مهم شرح دهد.
	- 6( انواع مطالعات کمی را نام ببرد.
		- 0( مطالعات کمی را مقایسه کند.
- 2( در مورد چگونگی انتخاب موضوع و معیارهای آن توضیح دهد.
	- 9( منظور از چهارچوب نظری را شرح دهد.
- 17( دالیل مروری بر مطالعات و چهارچوب پنداشتی را شرح دهد.
	- 11( روش استفاده از منابع مطالعاتی را توضیح دهد
		- 11( چگونگی نوشتن اهداف را شرح دهد.
		- 13( چگونگی طرح سوال پژوهشی را بیان کند.
	- 11( رابطه سواالت پژوهشی و فرضیات را بیان کند.
	- 11( در مورد تفاوت بین پیش فرض ها و فرضیه ها توضیح دهد.

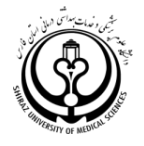

16( جامعه هدف، جامعه آماری و نمونه را تعریف نماید. 10( نمونه گیری و انواع نمونه گیری را توضیح دهد. 12( محیط پژوهش را تعریف نماید. 19( متغیر، انواع متغیر و جایگاه متغیر را در تحقیق توضیح دهد. 17( روش های گردآوری داده ها را توضیح دهد. 11( روش های تعیین اعتماد و اعتبار ابزار را توضیح دهد. 11( چگونگی نمایش یافته های تحقیق را بیان نماید . 13( چگونگی تحریر نمایش منابع را بیان نماید. 11( اصول کلی تجزیه و تحلیل اطالعات را توضیح دهد. 11( مراحل تجزیه و تحلیل آماری را توضیح دهد. 16( استفاده از نرم افزارها را توضیح دهد. 10( رسم نمودارها در نمایش نتایج تحقیق را بیان نماید. 12( اصول اخالق در انجام تحقیق را نشان دهد. ۲۹) کیفیت نتیجه گیری و تحریر آن در یک تحقیق علمی را توضیح دهد. 37( بحث و بررسی در یک تحقیق علمی را توضیح دهد. 31( پیشنهادات برای تحقیقات آتی را توضیح دهد. 31( روش تحقیق کیفی را توضیح دهد. 33( تدریس مبحث کار با نرم افزار Maxqda

اهداف مهارتی

دانشجو قادر باشد:

- 1( در مورد شباهت و تفاوت عناوین پژوهش، پروپوزال، پایان نامه، و مقاله بحث کنند.
	- 1( ضمن ارائه مثال، در مورد تفاوت تعاریف نظری و عملی بحث نمایند.
- 3( برای موضوعات فرضی یا انتخابی اهداف، فرضیات و یاسواالت پژوهشی مناسب ارائه نمایند.
	- 1( جدول متغیرهای اساسی را برای یک موضوع تحقیق فرضی یا انتخابی تدوین نمایند.
		- 1( دسته بندی ساده ای از انواع مطالعات پژوهشی ارائه نمایند.
- 6( روشهای های رایج تعیین حجم نمونه برای برآورد میانگین و نسبت را با ذکر مثال بیان نمایند.
- 0( روش کار را برای یک موضوع فرضی یا توجه به اهداف مطالعه بنویسند و در کالس ارائه نمایند.
- 2( اهمیت جداول و نمودارهای آماری را بیان نموده روش ترسیم آنها را به کمک نرم افزار نشان دهند.
- 9( شاخصهای مرکزی و پراکندگی را برای مجموعه ای از داده هامحاسبه و موارد کاربرد آنها را بیان و مقایسه نمایند.
	- 17( خطای معیار را توضیح داده و آن را با انحراف معیار مقایسه نمایند.
	- 11( داده های فرضی را برای ورود به نرم افزار آماری به صورت جدول داده ها آماده نمایند.
	- 11( ضمن تعریف متغیرها، دادههای فرضی را در محیط نرم افزارSPSS وارد و ذخیره نمایند.
		- 13( داده های وارد شده در نرمافزار SPSS را ویرایش و مدیریت نمایند.

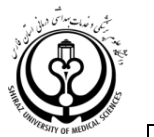

11( به کمک نرم افزار آماری SPSS انواع جداول و نمودارهای آماری را ترسیم نمایند. ۱۵) شاخصهای مرکزی و پراکندگی را در مجموعه ای از داده های فرضی به کمک نرم افزار آماری SPSS محاسبه نمایند. 16( مفهوم فاصله اطمینان و سطح اطمینان را با یکدیگر مقایسه نمایند. 10( مفهوم p-value را در مطالعات فرضی تفسیر نمایند. 12( برابر بودن میانگین سه نمونه مستقل را با استفاده از آزمون آنالیز واریانس یک طرفه در نرم افزار SPSS آزمون نمایند. 19( نرمال بودن توزیع فراوانی یک متغیر کمی را با استفاده ازآزمونهای آماری کولموگرف-اسمیرنف، شاپیرو-ویلک، و نمودار 17( هیستوگرام در نرم افزار SPSS ارزیابی نمایند. 11( استقالل دو متغیر کیفی را با استفاده از آزمون آماری مجذورکای آزمون نماید. 11( روشهای تعیین حجم نمونه را به کمک جداول، فرمول و نرم افزارG-Power نشان دهند. 13( کاربرد نرم افزار Maxqda اهداف نگرشی 1( دانشجو مشارکت فعال در بحث های کالسی داشته باشد. 1( دانشجو با انگیزه و دقت کافی به درس گوش فرا دهد.

## **روش ارائه درس**

## **راهبرد آموزشی**

.

تدریس این واحد موجب آشنایی دانشجویان با روش های متداول تحقیق در علوم پزشکی و نحوه استفاده از نتایج پژوهش انجام شده به منظور آماده سازی جهت همکاری در فعالیت های پژوهشی خواهد شد.

#### **روش تدریس حضوری**

مجازی می باشد.

## **روش تدریس الکترونیکی**

- .1 پاورپوینت /برنامه Connect Adobe یاSkype
	- .1 پادکست
	- .3 پرسش و پاسخ
		- .1 نقد فیلم
		- .1 نقد مقاله
		- .6 نقد تصویر
- .0 بحث و گفتگو در آموزش آنالین همزمان سخنرانی مدرس همراه با پرسش و پاسخ و مباحثه در مورد مطالب درسی، حل تمرین توأم با مشارکت دانشجویان؛ انجام پروژه پژوهشی

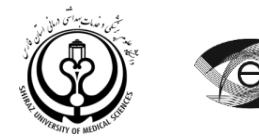

# **منابع آموزشی**

- Wood, GT, Haber. J, Nursing Research: Method, Critical Appraisal Utilization, Mosby. ( Last edition)
- Deniz, F. Polit, B. Nursing Research. (Last edition)
	- روشهای آماری و شاخصهای بهداشتی، تألیف دکتر کاظم محمد، دکتر حسین ملک افضلی، آخرین چاپ
		- اصول آمار زیستی
- روشهای آماری در پژوهش مراقبتهای بهداشتی و کاربرد SPSS در تحلیل دادهها، تألیف باربارا هازارد مونرو، ترجمه و تألیف دکتر انوشیروان کاظمنژاد، دکتر محمدرضا حیدری –1391
	- روشها و تحلیلهای آماری با نگاه به روش تحقیق در علوم زیستی و بهداشتی، دکتر ابراهیم حاجیزاده، دکتر محمد اصغری،  $1496$

منابع آموزشی کمکی

- کامپیوتر متصل به اینترنت به تعداد دانشجویان
- کامپیوترمتصل به اینترنت، ویدئو پروژکتور و وایت بورد برای مدرس
- نرم افزار آماری SPSS ورژن 13، کتب معرفی شده از سوی مدرسین

**تجهیزات و امکانات آموزشی**

سخنرانی با استفاده از کامپيوتر و پاورپوینت

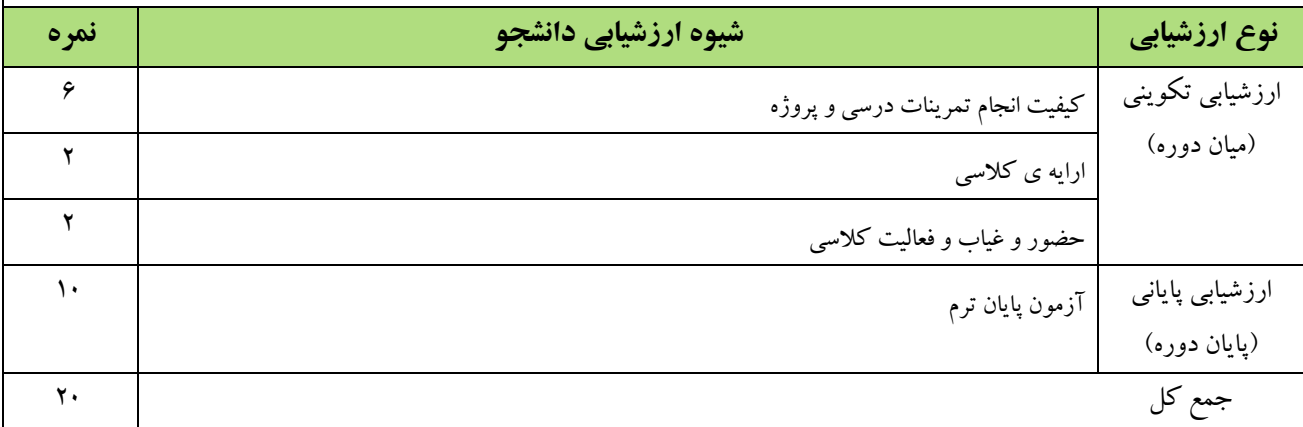

**ارزشیابی برنامه:** لطفا در انتهای ترم برای ارزشيابی ترمی به لينکی که با همين عنوان در سایت دانشکده قرار داده شده است مراجعه بفرمایيد.

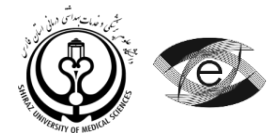

جدول شماره ۳: زمان بندی جلسات درس

| <mark>سال ورودي:</mark><br><mark>زمان ارائه درس:</mark> |               | گروه هدف: دانشجویان کارشناسی ارشد آموزش جامعه نگر |                                                                          |                                           |      |       |                |
|---------------------------------------------------------|---------------|---------------------------------------------------|--------------------------------------------------------------------------|-------------------------------------------|------|-------|----------------|
| روش ارائه/ رسانه                                        | مكان          | استاد                                             | عنوان جلسات                                                              |                                           | ساعت | تاريخ | روز            |
| مجازي/ Adobe                                            | دانشكده مجازي | دكترخاني                                          |                                                                          | تدريس مبحث انواع روش تحقيق                |      |       | $\lambda$      |
| Connect                                                 |               |                                                   |                                                                          |                                           |      |       |                |
| Adobe /مجازى                                            | دانشكده مجازي | دكترخاني                                          | تدريس مبحث انواع مطالعات كمي                                             |                                           |      |       | $\mathsf{r}$   |
| Connect                                                 |               |                                                   |                                                                          |                                           |      |       |                |
| مجازي/ Adobe                                            | دانشكده مجازي | دكترخاني                                          | تدریس مبحث چگونگی انتخاب موضوع و معیارهای آن                             |                                           |      |       | ٣              |
| Connect                                                 |               |                                                   |                                                                          |                                           |      |       |                |
| مجازي/ Adobe                                            | دانشكده مجازي | دكترخاني                                          | تدریس مبحث روش استفاده از منابع مطالعاتی                                 |                                           |      |       | $\mathbf{r}$   |
| Connect                                                 |               |                                                   |                                                                          |                                           |      |       |                |
| مجازي/ Adobe                                            | دانشكده مجازى | دكترخاني                                          | تدریس مبحث چگونگی نوشتن اهداف، چگونگی طرح سوال پژوهشی و رابطه سوالات     |                                           |      |       | ۵              |
| Connect                                                 |               |                                                   | پژوهشی و فرضیات                                                          |                                           |      |       |                |
| مجازي/ Adobe                                            | دانشكده مجازي | دكترخاني                                          |                                                                          |                                           |      |       | ۶              |
| Connect                                                 |               |                                                   | تدریس مبحث جامعه هدف، جامعه آماری و نمونه گیری و انواع آن                |                                           |      |       |                |
| مجازی/ Adobe                                            | دانشكده مجازي | دكترخاني                                          | تدریس مبحث متغیر، انواع متغیر و جایگاه متغیر در تحقیق                    |                                           |      |       | Y              |
| Connect                                                 |               |                                                   |                                                                          |                                           |      |       |                |
| Adobe /مجازى                                            | دانشكده مجازي | دكترخاني                                          | تدریس مبحث روش های گردآوری داده ها و روش های تعیین اعتماد و اعتبار ابزار |                                           |      |       | $\lambda$      |
| Connect                                                 |               |                                                   |                                                                          |                                           |      |       |                |
| مجازي/ Adobe                                            | دانشكده مجازى | دكتر خانى                                         |                                                                          | تدریس مبحث چگونگی نمایش یافته های تحقیق ۱ |      |       | ٩              |
| Connect                                                 |               |                                                   |                                                                          |                                           |      |       |                |
| مجازی/ Adobe                                            | دانشكده مجازي | دكترخاني                                          |                                                                          | تدریس مبحث چگونگی نمایش یافته های تحقیق۲  |      |       | $\chi_{\star}$ |
| Connect                                                 |               |                                                   |                                                                          |                                           |      |       |                |
| مجازی/ Adobe                                            | دانشكده مجازي | دكترخاني                                          | تدریس مبحث اصول کلی تجزیه و تحلیل اطلاعات و مراحل تجزیه و تحلیل آماری    |                                           |      |       | $\lambda$      |
| Connect                                                 |               |                                                   |                                                                          |                                           |      |       |                |
| مجازي/ Adobe                                            | دانشكده مجازي | دكترخاني                                          |                                                                          | تدريس مبحث استفاده از نرم افزارها ١       |      |       | $\lambda$      |
| Connect                                                 |               |                                                   |                                                                          |                                           |      |       |                |
| Adobe /مجازى                                            | دانشكده مجازى | دكترخاني                                          |                                                                          | تدريس مبحث استفاده از نرم افزارها ٢       |      |       | $\gamma$       |
| Connect                                                 |               |                                                   |                                                                          |                                           |      |       |                |

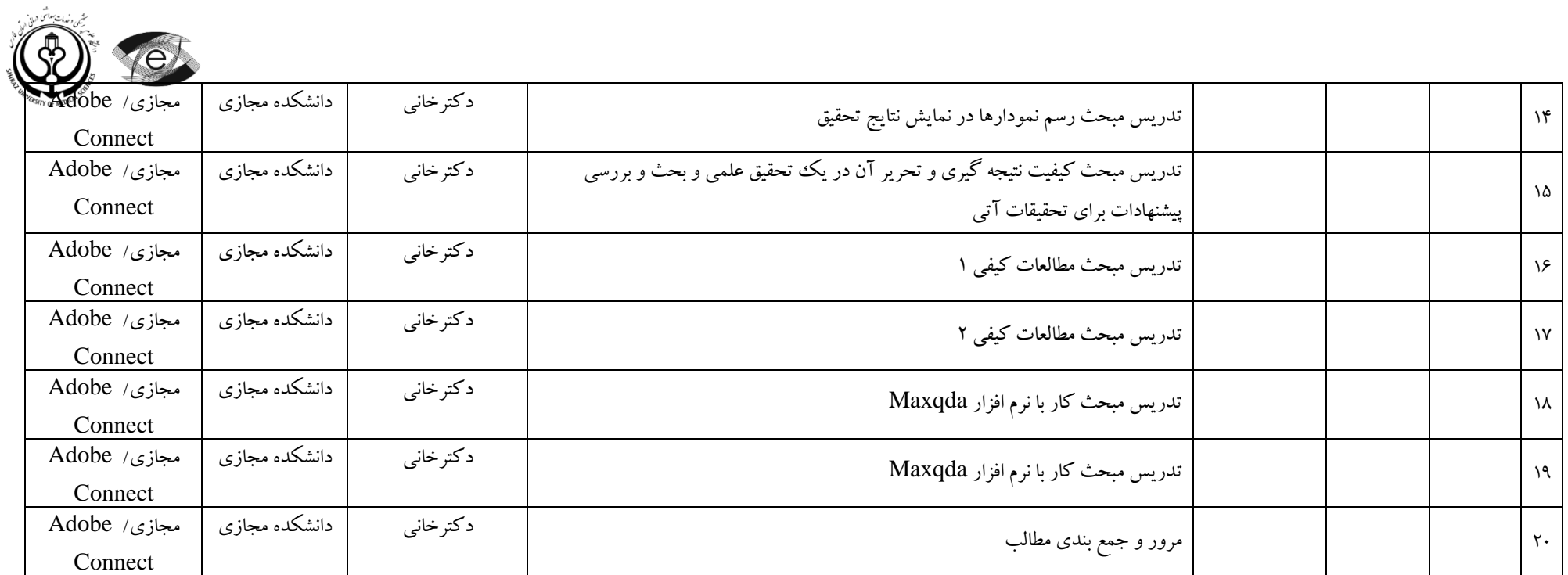